Zeszyty Naukowe Wyższej Szkoły Bankowej w Poznaniu Nr 40/2012

Maciej Skała, Iga Stróżyk

PBSG Sp. z o.o. w Poznaniu

# Zarządzanie procesami i ryzykiem w organizacji z wykorzystaniem systemów informatycznych

Streszczenie. Celem artykułu jest przedstawienie możliwości wsparcia organizacji w procesie wdrażania nowych koncepcji zarządzania, takich jak zarządzanie procesami czy zarządzanie ryzykiem, poprzez zastosowanie odpowiednich systemów informatycznych. Wraz ze wzrostem popularności systemów zarządzania coraz więcej organizacji zdecydowało się na przejście z tradycyjnego zarządzania na zarządzanie procesowe. Artykuł opisuje możliwości wsparcia informatycznego organizacji w zakresie wdrożenia takiego podejścia do zarządzania organizacją. Podobnie wygląda kwestia zarządzania ryzykiem, które staje się nieodłącznym elementem funkcjonowania przedsiębiorstw. Obecnie dąży się do integracji zarządzania ryzykiem i zarządzania procesami, tak aby obejmowały one wszystkie aspekty organizacji (od strategii, poprzez cele, procesy i zadania). W celu wsparcia procesu wdrażania zintegrowanego zarządzania ryzykiem powstały również narzędzia informatyczne, których możliwości zastosowania zostały zaprezentowane w niniejszym artykule.

Słowa kluczowe: zarządzanie ryzykiem, zarządzanie procesami, zintegrowane zarządzanie

### 1. Wprowadzenie

Efektywne zarządzanie to obecnie nadrzędny cel funkcjonowania każdej organizacji. Coraz większą wagę przykłada się do wdrożenia właściwego i dedykowanego systemu zarządzania. Dzięki utrzymaniu takiego systemu organizacja ma pewność, że spełnia szereg kluczowych wymagań krajowych i międzynarodowych, które potwierdzają jej profesjonalizm i rzetelność<sup>1</sup>. Odpowiednio dobrane i skutecznie wdrożone systemy zarządzania pozwalają przekładać ogólną wizję kierownictwa organizacji na

<sup>&</sup>lt;sup>1</sup> J. Brilman, Nowoczesne koncepcie i metody zarzadzania, PWE, Warszawa 2002; Rola znormalizowanych systemów zarządzania w zrównoważonym rozwoju, red. J. Łańcucki, Wyd. Uniwersytetu Ekonomicznego, Poznań 2011.

działania operacyjne i indywidualne cele. Ich głównym zadaniem jest poprawienie jakości produktów i usług poprzez skuteczne zarządzanie procesami wewnętrznymi i zewnętrznymi. Dodatkowo pozwalają na wzrost produktywności, usprawniają realizowanie procesów oraz ograniczają koszty, wynikające z niesprawnego zarządzania organizacją. Skuteczność wdrożenia poszczególnych systemów zarządzania determinuja takie aspekty, jak: adekwatność celów strategicznych i operacyjnych, zdolność do monitorowania i ciągłej weryfikacji realizowanych procesów, udział kompetentnej kadry oraz zaangażowanie najwyższego kierownictwa w ich utrzymanie.

Celem artykułu jest przedstawienie możliwości wsparcia organizacji w procesie wdrażania nowych koncepcii zarzadzania, takich jak zarzadzanie procesami czy zarządzanie ryzykiem, poprzez zastosowanie odpowiednich systemów informatycznych. W publikacji zostały opisane funkcjonalności takich systemów oraz korzyści, jakie wynikają z ich wdrożenia. W celu przedstawienia możliwości systemów informatycznych przeprowadzona została analiza funkcjonalności dostępnych na rynku narzędzi, ze szczególnym uwzględnieniem oprogramowania Smart oraz e-risk. Artykuł może być wykorzystany w procesie określania potrzeb organizacji w zakresie wdrożenia narzędzi informatycznych do zarządzania ryzykiem lub zarządzania procesami, jako źródło informacji na temat możliwych funkcjonalności systemów oraz usprawnień wynikających z ich implementacji<sup>2</sup>.

## 2. Zarządzanie ryzykiem w organizacji

Praktyka dowodzi, że w większości przypadków organizacje przeprowadziły już działania w zakresie standaryzacji zadań, usprawnienia komunikacji czy poprawy organizacji pracy poprzez wdrożenie jednego z systemów zarządzania, np. najbardziej popularnego systemu zarządzania jakością ISO 9001. Obecnie przedsiębiorstwa podejmują działania polegające na wdrażaniu narzędzi w celu podnoszenia produktywności, usprawniania już zdefiniowanych procesów oraz ograniczania ich kosztów. Zatem zarządzanie procesami oraz ich optymalizacja (usprawnienie) stanowi kolejny poziom rozwoju organizacji. Etap ten jest ukierunkowany na realne obniżanie kosztów, poprawe efektywności i wdrożenie sprawnych mechanizmów zarządzania zmianami, mającymi zapewnić stały wzrost przyśpieszania realizacji poszczególnych zadań, a przez to procesów. Tak rozumiane zintegrowane zarządzanie procesami organizacji obejmuje przede wszystkim: reidentyfikację i usprawnienie procesów wewnętrznych, a także identyfikację i usprawnienie procesów zewnętrznych<sup>3</sup>.

<sup>&</sup>lt;sup>2</sup> Zintegrowany System Zarządzania Ryzykiem – COSO II. Struktura ramowa, PIKW i PIB, Warszawa 2007; Oprogramowanie Smart, http://oprogramowanie-smart.pl/smart [14.05.2012].

<sup>&</sup>lt;sup>3</sup> Zarządzanie procesami, www.pbsg.pl/zarzadzanie-procesami.html [14.05.2012].

Zarzadzanie procesami, w szczególności w ramach zintegrowanych systemów zarządzania, na podstawie międzynarodowych standardów, norm i modeli, np. ISO, ITIL, SOX, pozwala na określenie zadań w ramach realizowanych procesów oraz opisanie ich pod kątem konkretnych wymagań, celów i wskaźników. W związku z tym osoby zarządzające poszczególnymi etapami procesów mają możliwość rzetelnej oceny skuteczności i efektywności zarówno całego procesu, jak i jego części. Takie podejście przekłada się wprost na możliwość dynamicznego oddziaływania na procesy i bieżącego wdrażania działań korekcyjnych czy zapobiegających możliwościom wystąpienia niezgodności. Zintegrowane zarzadzanie procesami pozwala ponadto na prowadzenie szczegółowych analiz związanych z przepływem informacji, zakresów odpowiedzialności i możliwości optymalizacji realizacji poszczególnych czynności w ramach procesów.

Potrzeba optymalizacji funkcjonowania organizacji i zachodzących w niej procesów wywołuje potrzebę szukania narzędzi i środków wspierających tego typu działania. Równocześnie faktem jest, że wraz z nieuniknioną modernizacją i wzrostem poziomu edukacji informatycznej powszechne staje się wdrażanie w przedsiębiorstwach profesjonalnego oprogramowania. W wyniku tego narzędzia informatyczne wspierające zarządzanie i utrzymanie procesów, umożliwiające integrację wielu systemów funkcjonujących w organizacji, stają się coraz bardziej powszechne w polskich przedsiębiorstwach i urzedach.

Przykładem narzędzia informatycznego wspierającego zarządzanie procesami jest oprogramowanie Smart. Jest to łatwe w użyciu i elastyczne narzędzie, zawierające szereg modułów upraszczających i przyspieszających codzienną pracę, monitorowanie efektywności oraz komunikację między pracownikami. Wysoki poziom skalowalności informacji pozwala na pomyślne wdrożenie systemu w każdej organizacji, dlatego Smart może być z powodzeniem stosowany w duzych, średnich i małych przedsiębiorstwach. Posiada on szereg funkcjonalności pozwalających na sprawne i efektywne zarządzanie procesami organizacji i jest podzielony na trzy zasadnicze moduły<sup>4</sup>:

**– Smart Architect** pozwala na tworzenie diagramów procesów (rys. 1). Jednym z podstawowych elementów modułu jest możliwość graficznego wizualizowania diagramów przy użyciu dostępnych ikon graficznych. Za pomocą tego modułu możliwe jest również tworzenie biblioteki dokumentów. Poszczególne formularze i szablony moga być połaczone z zadaniami w procesach i dostepne dla wszystkich użytkowników poprzez Smart Portal. Smart Architect daje administratorowi możliwość zarządzania użytkownikami programu – ich dostępem do całości lub jedynie wybranych elementów/poziomów programu. System wersjonowania pozwala użytkownikowi na efektywne zarządzanie wersjami elementów

<sup>&</sup>lt;sup>4</sup> Wdrożenie zarządzania ryzykiem, www.pbsg.pl/wdrozenie-zarządzania-ryzykiem.html [14.05.] 20121.

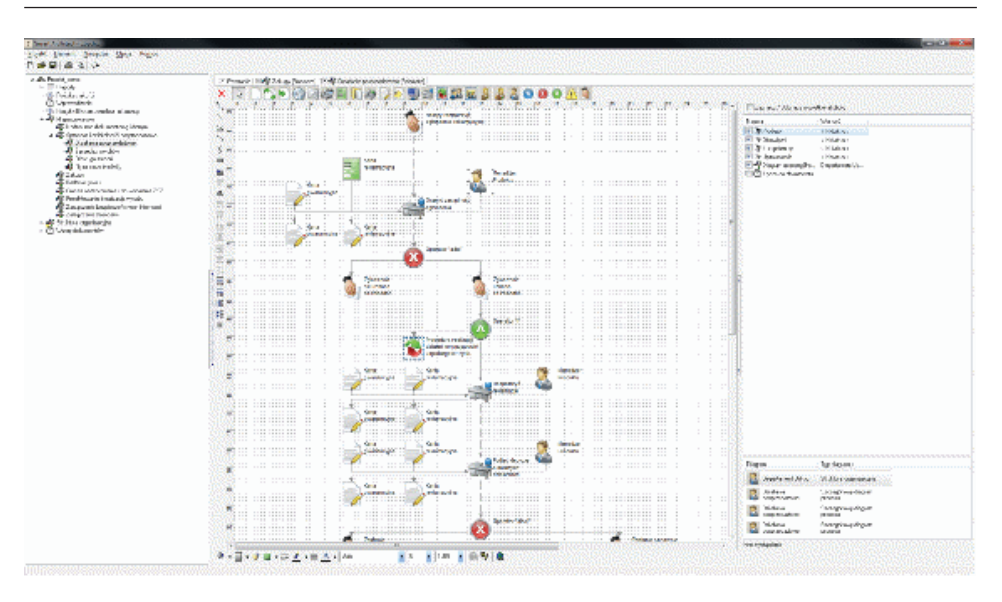

Rys. 1. Smart Architect

Źródło: materiały własne PBSG.

projektu. Po potwierdzeniu zmiany wskazane elementy są aktualizowane. Program automatycznie rejestruje zmiany merytoryczne i pozwala na ich późniejsze analizowanie.

- Smart Audyt to moduł do zarządzania audytami wewnętrznymi organizacji. Daje możliwość tworzenia planu audytów wewnętrznych, np. zintegrowanego systemu zarządzania, m.in. poprzez: przygotowanie planu audytu i jego etapów, definiowanie terminów i zakresu audytu, określanie zespołu audytorów, obszaru audytowanego (komórki, stanowiska, osoby), kryteriów audytu (procesy, dokumenty, ryzyka, punkty krytyczne itd.) oraz formułowanie pytań kontrolnych. Smart Audyt usprawnia także proces zarządzania działaniami poaudytowymi, w tym definiowanie i monitorowanie działań korygujących oraz zapobiegawczych wynikających z wykrytych niezgodności oraz ze spostrzeżeń z audytu.

- Smart Portal jest modułem powszechnie dostępnym dla wszystkich pracowników. Wyświetlane w nim diagramy procesów są w pełni interaktywne. Po wybraniu obiektu użytkownik widzi jego opis i atrybuty. W przypadku podłączenia innego elementu projektu do któregokolwiek z atrybutów po kliknięciu w objekt otworzy się odpowiedni element (dokument, inny diagram). Poprzez portal użytkownik ma dostęp do plików zdefiniowanych przez Smart Architect (doc, xls, ppt, PDF itd.). Może w każdym momencie pobrać plik i zapisać go w dowolnym miejscu. Dodatkowo program pozwala na wysyłanie wiadomości pomiedzy użytkownikami modułów Smart Architect a użytkownikami modułu **Smart Portal.** 

W drożenie zarządzania procesami pozwala na zebranie szeregu informacji o organizacji i jest punktem wyjścia do przeprowadzenia wielu analiz, w tym m.in. analizy ryzyka czy analizy krytyczności procesów. Dzięki szczegółowemu zdefiniowaniu celów oraz zadań wykonywanych przez przedsiebiorstwo możliwe jest określenie zdarzeń zagrażających ich realizacji. Ma to istotne znaczenie w obliczu możliwych strat, jakie grożą przedsiębiorstwu, które nie wprowadzi stosownych mechanizmów ochrony przed negatywnymi zdarzeniami.

Znany jest przypadek Ericssona i Nokii – gdy w fabryce półprzewodników firmy Philips w Albuguergue wybuchł krótki, 10-minutowy pożar, obaj główni kontrahenci zareagowali zupełnie inaczej. Nokia dzięki szybkiemu przepływowi informacji natychmiast podjęła działania i wynegocjowała z Philipsem sprzedaż całości rezerw produkcyjnych, a także zwiększyła import z krajów azjatyckich dzięki dywersyfikacji dostaw. Jednocześnie, w wyniku natychmiastowej reakcji w sytuacji kryzysowej, umocniła swoja pozycję na rynku lidera wśród producentów telefonów komórkowych. Ericsson dowiedział się o zdarzeniu trzy dni po fakcie, kiedy nie było już możliwości negocjacji z Philipsem, co pociągnęło za sobą zmniejszenie produkcji, a jednocześnie spadek wartości akcji Ericssona. Powyższy przykład pokazuje, że w dzisiejszych czasach każde przedsiebiorstwo, aby osiagnąć zaplanowany cel, podejmuje ryzyko. Wolny rynek stwarza zarówno szanse na osiągnięcie ponadplanowych zysków, jak i ryzyko strat w wyniku niekorzystnych zmian w otoczeniu przedsiębiorstwa oraz błędów w zarządzaniu organizacją. Wszystkie decyzje biznesowe obarczone są ryzykiem, którego zmaterializowanie wiąże się z zaangażowaniem (często niemałych) środków finansowych. Dlatego coraz częściej firmy decydują się na wdrożenie systemu zarządzania ryzykiem.

Istnieje wiele modeli zarządzania ryzykiem, które zostały opisane w powszechnie obowiązujących standardach, m.in. SOX, ISO, COSO. Stosowane na świecie praktyki w tym zakresie nie narzucają konkretnych i jedynie właściwych sposobów ich wdrożenia. Dostarczają raczej pewnych prawidłowych ram do zorganizowania niezbędnych mechanizmów, przy zachowaniu właściwej i sprawdzonej koncepcji. Tym samym żaden standard nie wymusza konkretnego sposobu np. zbierania informacji o zdarzeniach, natomiast wskazuje, co taki mechanizm powinien zapewnić.

Wdrażając system zarządzania ryzykiem w organizacji, należy zadbać o odpowiednie kanały zbierania informacji oraz o opracowanie właściwych mechanizmów ochronnych. Pozyskane w ten sposób dane powinny być wykorzystywane w wybranej metodzie oceny ryzyka i służyć do podjęcia działań zaradczych w przypadku ryzyk nieakceptowanych. Monitorowanie wykonania tych działań, jak i zmieniającego się środowiska, ma pozwolić na zdobycie przez organizację określonej odporności na wystąpienie negatywnych zdarzeń.

Wiekszość organizacji decyduje się w pierwszej kolejności na wdrożenie zarządzania ryzykiem w jednym wybranym obszarze, np. bezpieczeństwa informacji czy ciągłości działania. Kolejnym krokiem, świadczącym o rozwoju i wzroście świadomości w zakresie budowania odporności organizacji na zagrożenia, jest wdrożenie zintegrowanego zarządzania ryzykiem (Enterprise Risk Management – ERM). Podejście to pozwala na integrację zarządzania ryzykiem z istniejącymi w organizacji procesami, co z kolei umożliwia określenie przyszłych zdarzeń, które mogą pozytywnie bądź negatywnie oddziaływać na prowadzoną działalność. Ponadto podejście to wymusza ocenę przyjętej strategii zarządzania organizacją w kontekście przygotowania jej na pojawienie się potencjalnych zagrożeń *i* obeimuje m.in. takie elementy, jak<sup>5</sup>:

- uzgodnienie apetytu na ryzyko i zweryfikowanie go pod kątem strategii,

- podjęcie decyzji w sprawie reakcji na ryzyko,

- ograniczenie strat wynikających z materializacji ryzyka oraz ze środków przeznaczanych na utrzymanie mechanizmów ochronnych,

- identyfikowanie i zarządzanie wieloma rodzajami ryzyka w przedsiębiorstwie.

- wykorzystywanie możliwości/szans organizacji.

Zintegrowane zarządzanie ryzykiem jest procesem dynamicznym oraz wielokierunkowym i interaktywnym, w którym prawie każdy komponent może wpływać na pozostałe. Wdrożenie efektywnego systemu zarzadzania ryzykiem daje kierownictwu narzędzie do osiągania celów poprzez optymalizację realizowanych procesów. Kluczem do sukcesu są dwa podstawowe aspekty. Przede wszystkim należy opracować i wdrożyć skuteczny mechanizm umożliwiający kadrze kierowniczej na bieżąco oceniać ryzyko i dostarczać informacji do podejmowania decyzji. Z drugiej strony – niezbędne jest wsparcie najwyższego kierownictwa w kształtowaniu świadomości co do wagi zarządzania ryzykiem oraz korzyści z tego płynących. Takie podejście jest zalążkiem budowy nowocześnie zarządzanej organizacji.

Podobnie jak w zarządzaniu procesami, wraz z rozwojem systemów zarządzania ryzykiem pojawiła się potrzeba wsparcia informatycznego, które pozwoliłoby na skuteczne i efektywne zarządzanie ryzykiem organizacji. Przykładem takiego narzędzia może być oprogramowanie e-risk (rys. 2), które zostało opracowane w celu wsparcia procesu zarządzania ryzykiem, w tym procesu identyfikacji, analizy i monitorowania ryzyka w prowadzonej działalności. Może być ono wykorzystywane w zintegrowanym zarządzaniu ryzykiem, obejmującym wszystkie obszary organizacji.

<sup>&</sup>lt;sup>5</sup> Z. Martyniak, Nowe metody i koncepcje zarządzania, Wyd. AE w Krakowie, Kraków 2002.

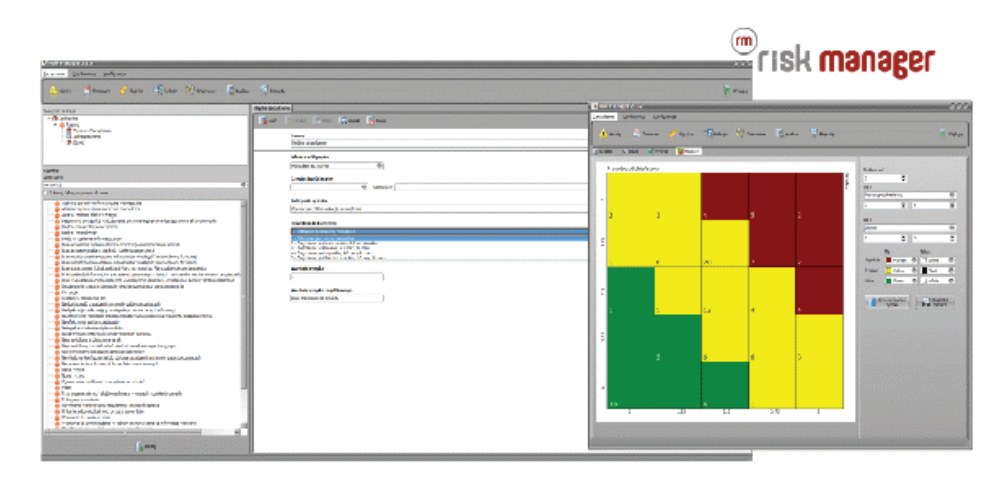

Rys. 2. e-risk manager

Źródło: materiały własne PBSG.

E-risk jest narzędziem elastycznym, pozwalającym zaimplementować dowolna metodykę zarządzania ryzykiem. Kładzie nacisk na możliwość budowania i wdrażania własnych metodyk, również poprzez powiązania danych wynikających z zarządzania procesami. Struktura oprogramowania pozwala dokonać analizy danych na temat ryzyk z wykorzystaniem rozbudowanego kreatora w dowolnym momencie pracy.

Program pozwala na wglad w dane bieżące i historyczne oraz przedstawienie ich w formie wykresu lub macierzy ryzyka. Przygotowane pod metodykę szablony raportów umożliwiają zestawienie danych, które można wyeksportować do formatu RTF, PDF, JPG, XLS itd. Każdy użytkownik oprogramowania (np. właściciel ryzyka, menedżer ryzyka) ma w systemie przydzielony swój login i hasło oraz sprecyzowany zakres uprawnień. Zidentyfikowane ryzyka przydzielone są do poszczególnych osób, które ze wskazaną częstotliwością mają obowiązek dokonać oceny. Wykorzystanie oprogramowania umożliwia szybki przepływ informacji bez konieczności przekazywania dokumentów w formie papierowej.

Dzięki programowi e-risk zarządzanie – często ogromną – bazą ryzyk jest znacznie prostsze i uporządkowane. Wszystkie ryzyka znajdują się w jednym miejscu, a model zarządzania ryzykiem może być dowolnie konfigurowany. Dodatkowo program usprawnia złożony proces oceny i analizy ryzyka oraz wpływa na zmniejszenie kosztów zarządzania ryzykiem dzięki minimalizacji czasu potrzebnego na przeprowadzanie oceny, przygotowanie raportów i generowanie zestawień.

#### 3. Podsumowanie

Większość organizacji stoj obecnie w obliczu podjęcia decyzji o rozwoju oraz optymalizacji funkcjonującego już podejścia do zarządzania procesami oraz zarządzania ryzykiem. Najbardziej korzystnym w tym przypadku rozwiązaniem jest zintegrowanie tych systemów, a także wykorzystanie profesjonalnego oprogramowania, będącego wsparciem dla tego procesu. Zintegrowane zarządzanie ryzykiem pozwala na przekształcenie powszechnie statycznego podejścia w zarządzanie proaktywne oraz budowanie wartości z wykorzystaniem funkcjonujących mechanizmów zarządzania procesami.

Dostępne obecnie na rynku narzędzia informatyczne wspierające zarządzanie i utrzymanie procesów umożliwiają integracje wielu systemów funkcjonujących w organizacji i stają się coraz bardziej powszechne w polskich przedsiębiorstwach i urzędach. Narzędzia te usprawniają zarządzanie procesami oraz zarządzanie ryzykiem poprzez umożliwienie wdrożenia dowolnej metodyki oraz automatyzacje procesu prowadzenia analiz i monitorowania. Ponadto w zależności od stopnia zaawansowania aplikacji umożliwiają szybką wymianę informacji oraz pozbawioną błędów ich aktualizację. Wykorzystuje się je również jako portale informacyjne organizacji, do wskazywania pracownikom prawidłowego przebiegu procesów czy też do prowadzenia oceny ryzyka w całej organizacji.

Połączenie zarządzania procesami oraz zarządzania ryzykiem z narzędziami wspierającymi ten proces w przedsiębiorstwach staje się coraz bardziej powszechne. Korzyści płynące z takich wdrożeń wprost przekładają się na funkcjonowanie organizacji, jej skuteczność i efektywność. Niezależnie od przyczyn uruchomienia projektu wdrożenia narzędzi informatycznych w organizacji podstawowym efektem takiego przedsię wzięcia powinna być możliwość zintegrowanego zarządzania procesami, a także zagrażającymi im ryzykami. Poprawnie wymodelowane procesy i przypisane do nich ryzyka powodują, że menedżerowie otrzymują narzędzie do monitorowania każdego z procesów organizacji, a także otrzymują niezbędne informacje o możliwościach ich optymalizacji lub o konieczności wdrożenia stosownych mechanizmów ochronnych.

#### Literatura

Brilman J., Nowoczesne koncepcje i metody zarządzania, PWE, Warszawa 2002. Martyniak Z., Nowe metody i koncepcje zarządzania, Wyd. AE w Krakowie, Kraków 2002. Oprogramowanie e-risk, http://e-risk.pl [15.05.2012]. Oprogramowanie Smart, http://oprogramowanie-smart.pl/smart [14.05.2012].

Rola znormalizowanych systemów zarządzania w zrównoważonym rozwoju, red. J. Łańcucki, Wyd. Uniwersytetu Ekonomicznego, Poznań 2011.

Wdrożenie zarządzania ryzykiem, www.pbsg.pl/wdrozenie-zarzadzania-ryzykiem.html [14.05.2012]. Zarządzanie procesami, www.pbsg.pl/zarzadzanie-procesami.html [14.05.2012].

Zintegrowany System Zarządzania Ryzykiem - COSO II. Struktura ramowa, PIKW i PIB, Warszawa  $2007.$